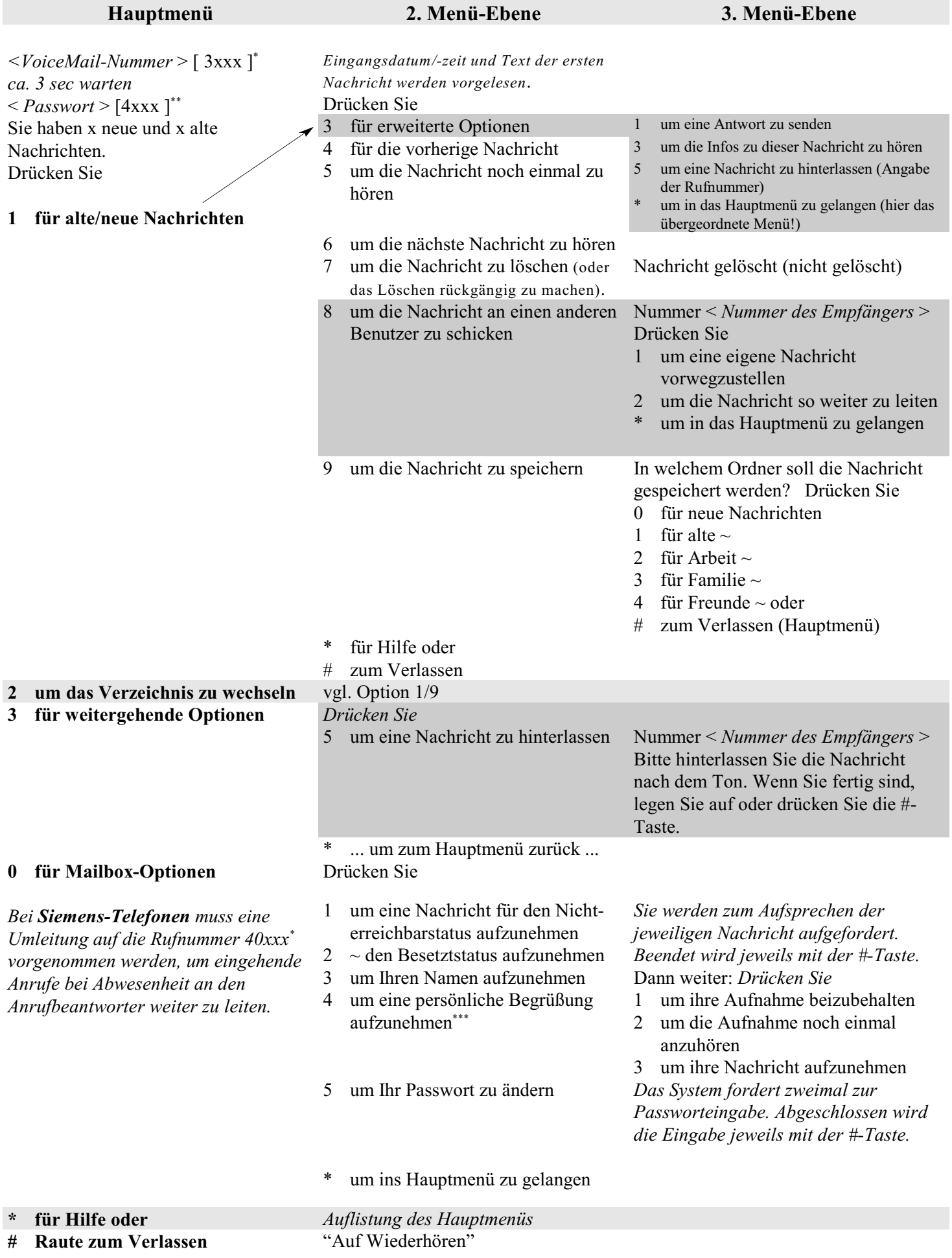

VoiceMail mit Asterisk

xxx steht für die 3 letzten Ziffern Ihrer Telefonnummer<br>\*\* Pes Stertresswert für die Meilbewesellten Sie se fert äne

<sup>\*\*</sup> Das Startpasswort für die Mailbox sollten Sie sofort ändern \*\*\* Ist sine nem Begrüßung begeite verkenden werden die Orti

Ist eine pers. Begrüßung bereits vorhanden, werden die Optionen 1) für die Aufnahme einer neuen und \*\*\* 2) zum Löschen der alten Begrüßung angeboten. Eine pers. Begrüßung wird vorrangig abgespielt.